, tushu007.com

## <<Visual FoxPro

<<Visual FoxPro $\rightarrow$ 

- 13 ISBN 9787307036482
- 10 ISBN 7307036487

出版时间:2003-1

页数:184

字数:223000

extended by PDF and the PDF

http://www.tushu007.com

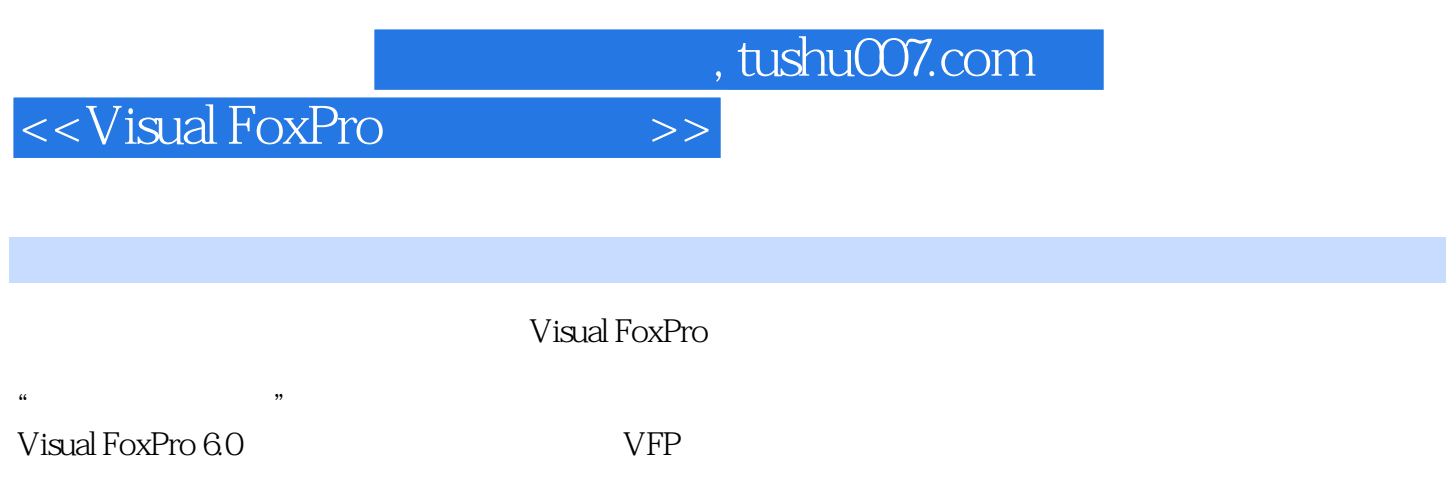

 $VFP$ 

, tushu007.com

<<Visual FoxPro $\hspace{2cm} >>$ 

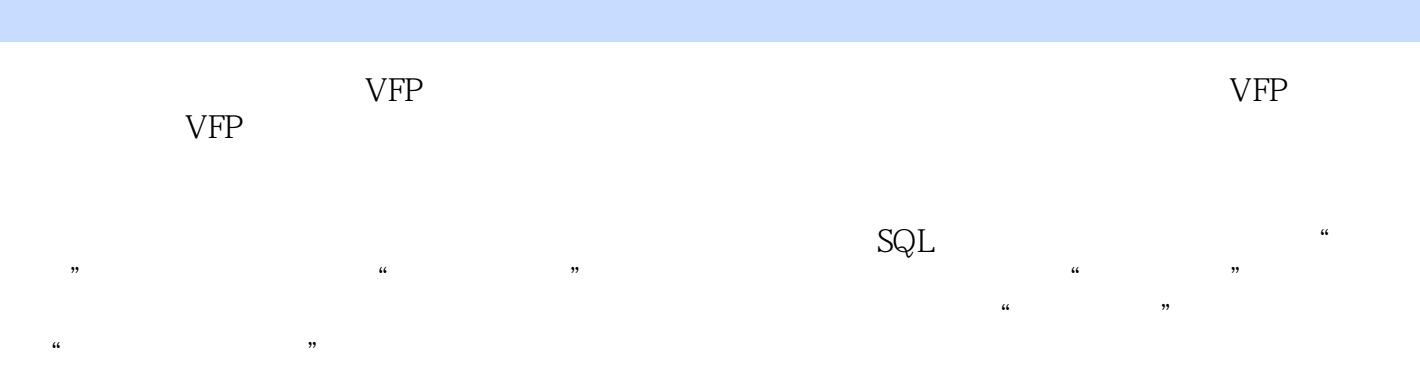

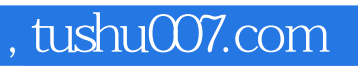

## <<Visual FoxPro

本站所提供下载的PDF图书仅提供预览和简介,请支持正版图书。

更多资源请访问:http://www.tushu007.com